### SVD Software-Hardware mapping

Abdul Basith K IIT Madras

Belle II VXD Workshop 22-01-2015

# Goal..??

To prepare an xml file representing the connections between DSSD strips, APVs, and FADCs for SVD

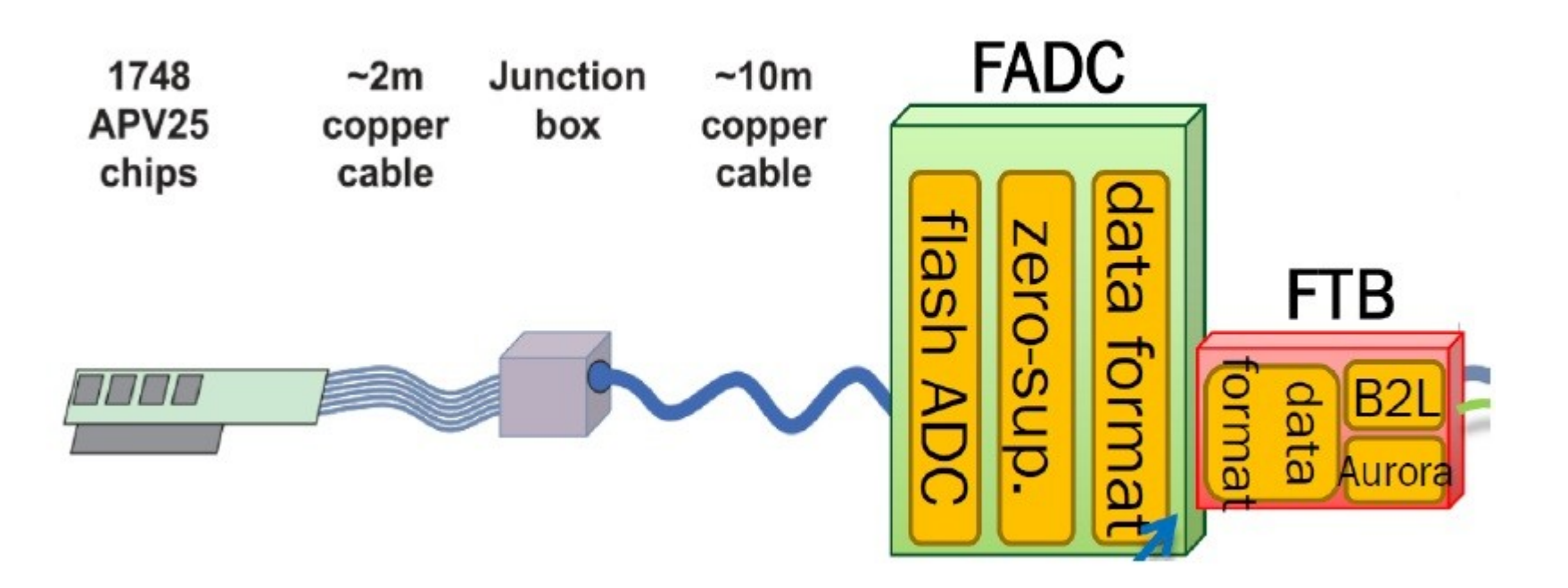

### **SVD General information**

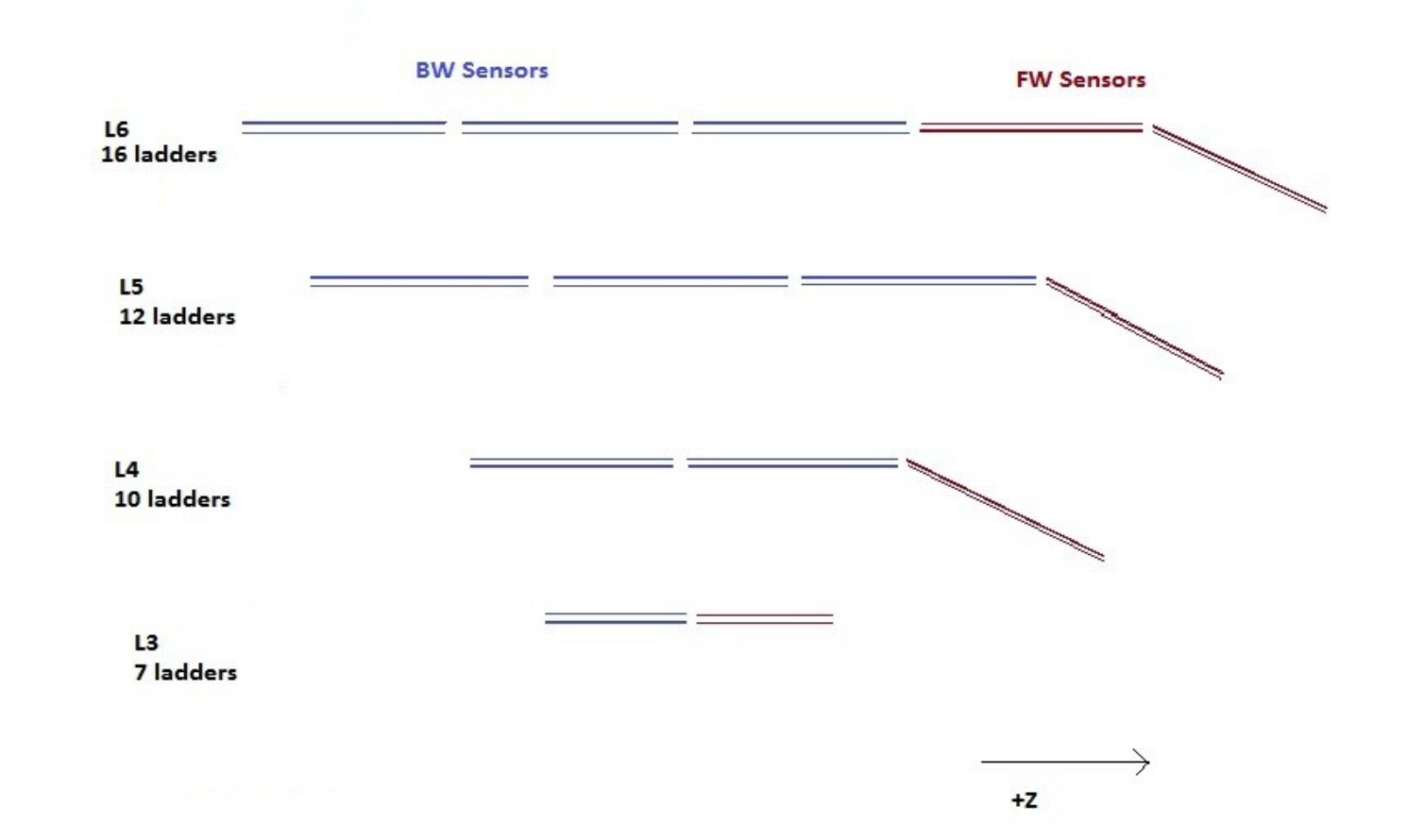

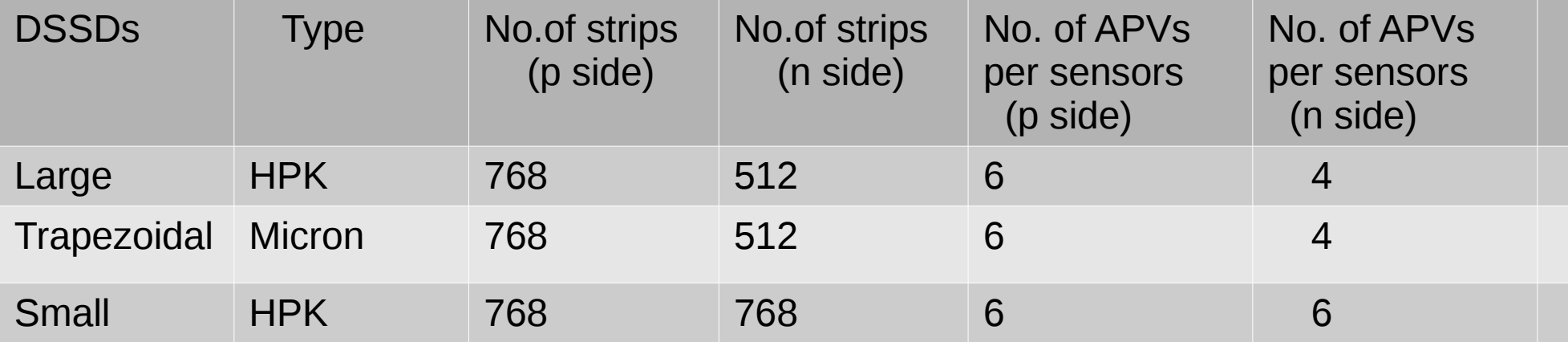

**Connection rules between FADCs and hybrids/ Origamis**

- $FADC \rightarrow 1$  Junction board  $\rightarrow 8$  hybrids/Origamis (at most)
- 1 hybrid/Origami reads out one side of a DSSD
- 1 FADC serves either p or n sides, but never both
- 1 FADC serves either FW or BW, but never both
- 1 FADC serves only hybrids in one layer
- 1 FADC serves either HPK or Micron, but never both

#### **FADCs...**

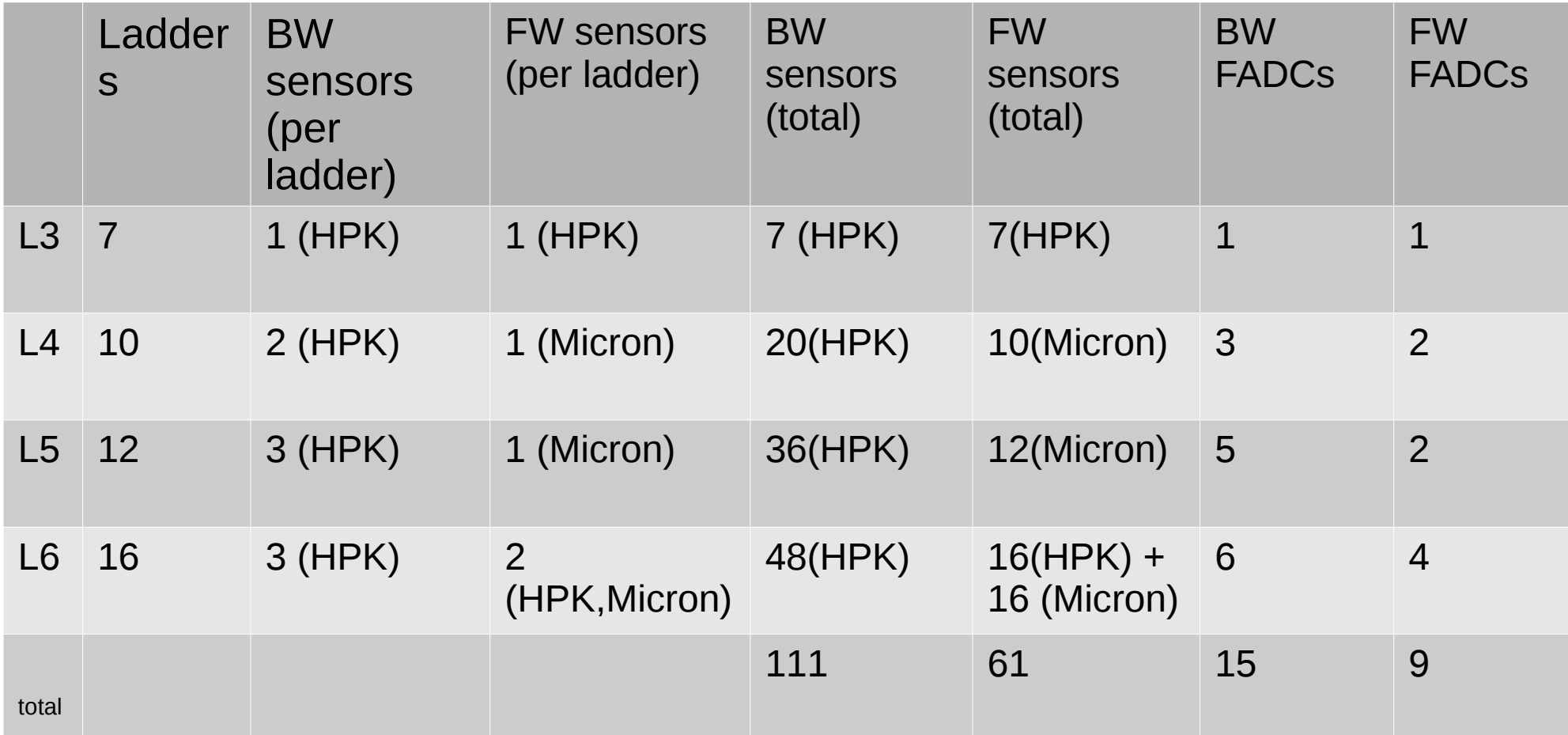

#### ●24 FADCs for each p- and n-side, **total 48 FADCs**.

# **APV and FADC address**

- $\bullet$ 1 FADC  $\rightarrow$  1 Junction board  $\rightarrow$  8 hybrids/ Origamis and 1 hybrid / Origami can have maximum 6 APVs.
- So we can have APV numbers from **0 to 47**
- 8 bit FADC address

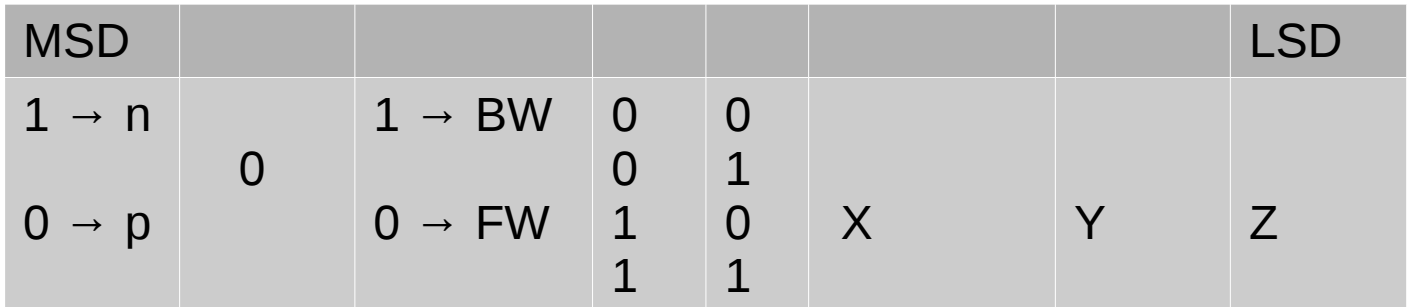

# **Filling xml file....**

### Example for L6, ladder 1, sensor 1

```
-<SVD>-\alpha <laver n="6">
   -\alpha - \alpha - \alpha - \alpha - \alpha - \alpha - \alphaAPV#
     -<sensor n="1">
                                         FADC#
                                                            APV -- > DSSD strip
       -\text{<}side side="u">
           \alpha <chip n="0" FADCn="24" strip number of ch0="000" strip number of ch127="127"/>
           \alpha <chip n="1" FADCn="24" strip number of ch0="128" strip number of ch127="255"/>
           \alpha <chip n\neq"2" FADCn\neq"24" strip number of ch0="256" strip number of ch127="383"/>
           \alpha <chip n\pm"3" FADCn\pm"24" strip number of ch0="384" strip number of ch127="511"/>
           \alpha <chip n\pm"4" FADCn\pm"24" strip number of ch0="512" strip number of ch127="639"/>
           \alpha <chip n="5" FADCn="24" strip number of ch0="640" strip number of ch127="767"/>
        </side>
       -\leside side="v">
           \alpha <chip n="0" FADCn="152" strip number of ch0="000" strip number of ch127="127"/>
           \alpha <chip n="1" FADCn="152" strip number of ch0="128" strip number of ch127="255"/>
           \alpha <chip n="2" FADCn="152" strip number of ch0="256" strip number of ch127="383"/>
           \alpha <chip n="3" FADCn="152" strip number of ch0="384" strip number of ch127="511"/>
        </side>
       </sensor>
     </ladder>
   </layer>
 </SVD>
```
## **Preparation of Alignment Table**

• To include more than 6 parameters per DSSDs ( 3 Translation + 3 Rotation + 2 Sagging... )

```
パ
kAlignment>
   <Align component="6.1.1">
     <du unit="mm"> 0.000e+00</du> <dv unit="mm" > 0.000e+00</dv> <dw unit="mm"> 0.000e+00</dw>
     <alpha unit="deg"> 0.000e+00</alpha> <beta unit="deg">0.000e+00 </beta> <gamma unit="deg">0.000e+00 </gamma>
     <dx>0.000e+00</dx> <dy>0.000e+00</dy>
   </Align>
</Alignment>
```
• How to store the Sagging Parameters..???

## **Conclusion**

- XML file representing the connections between DSSD strips, APVs, and FADCs are prepared for all the four layers with all the connection rules taken into consideration.
- Alignment informations including all the parameters should be stored.

#### **Next..**

• Plug into the data base..

## Thank You...